8.4 Greatest Common Factor & The Zero‐Product Property

When two or more numbers are multiplied, each number is a factor of the product.

Example 1: Name the factors of 24.<br>1, 2, 3, 4, 6, 8, 12, 24

Numbers that have only two factors, 1 and itself, are called prime numbers. They are whole numbers that are greater than 1.

Example 2: Name the first ten prime numbers.  $2,3,5,7,11,13,17,19.23,29$ 

Whole numbers greater than 1 that are not prime are composite.

When a whole number is expressed as a product of factors that are all prime, the expression is called the prime factorization of the number.

```
Example: The prime factorization of 18 is 2 \cdot 3 \cdot 3 \cdot 2Example 3:  Factor each monomial.
a) 200 2^3 · 5^2 b) 168 2^3 · 3 · 7 c) 45x^2y^3\frac{2168}{2142}
```
## **8.4 Greatest Common Factor and The Zero Product Property (work).notebookApril 18, 2024**

The greatest common factor (GCF) of two or more monomials is the product of their common factors.

Example 4: Find the GCF of the following.

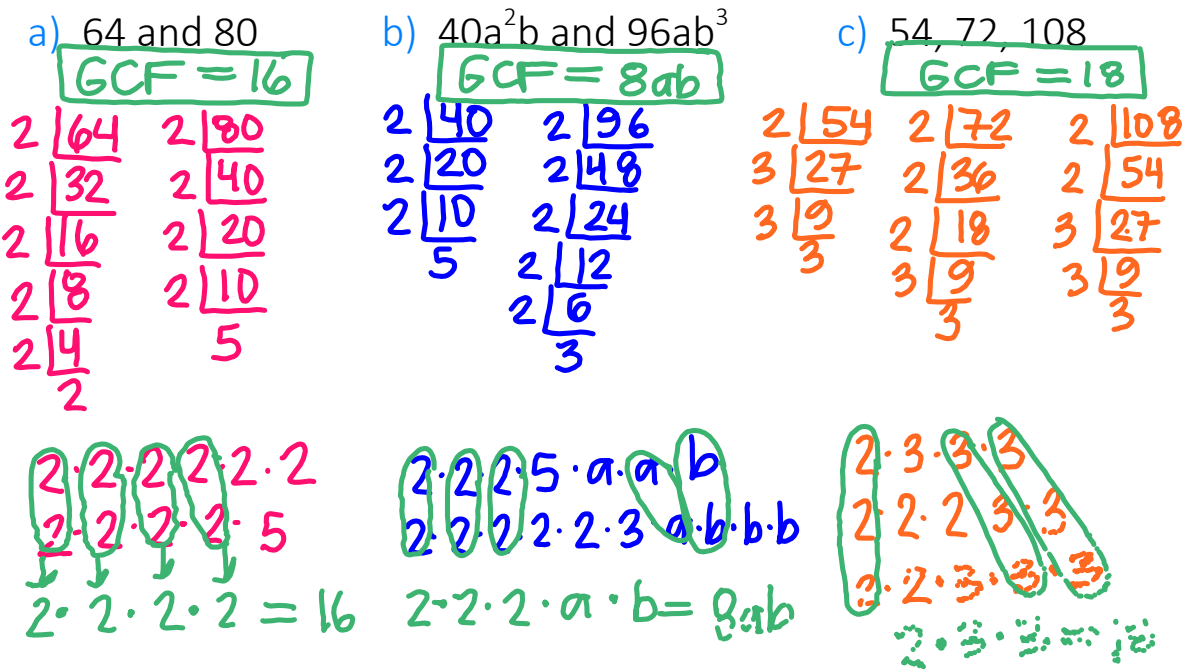

## Factoring Using the Distributive Property

Earlier in Chapter 8 we learned to use the distributive property to multiply a monomial and a polynomial.

> Now we will work backwards to put polynomials in factored form.

Example 5: Use the distributive property to factor  $10y^2 + 15y$ .

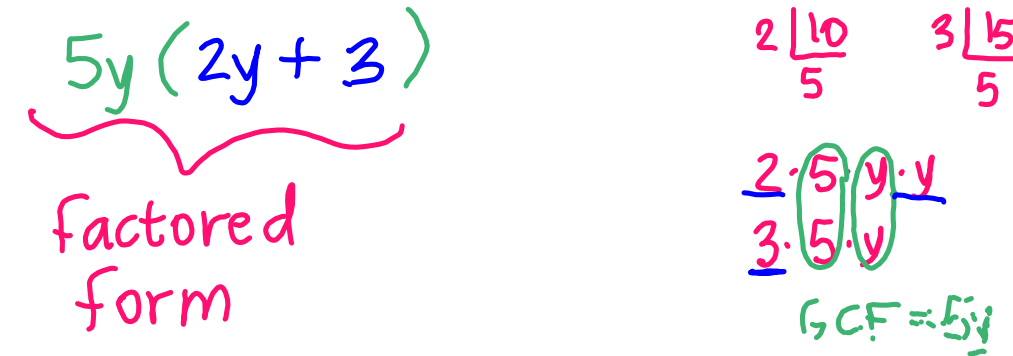

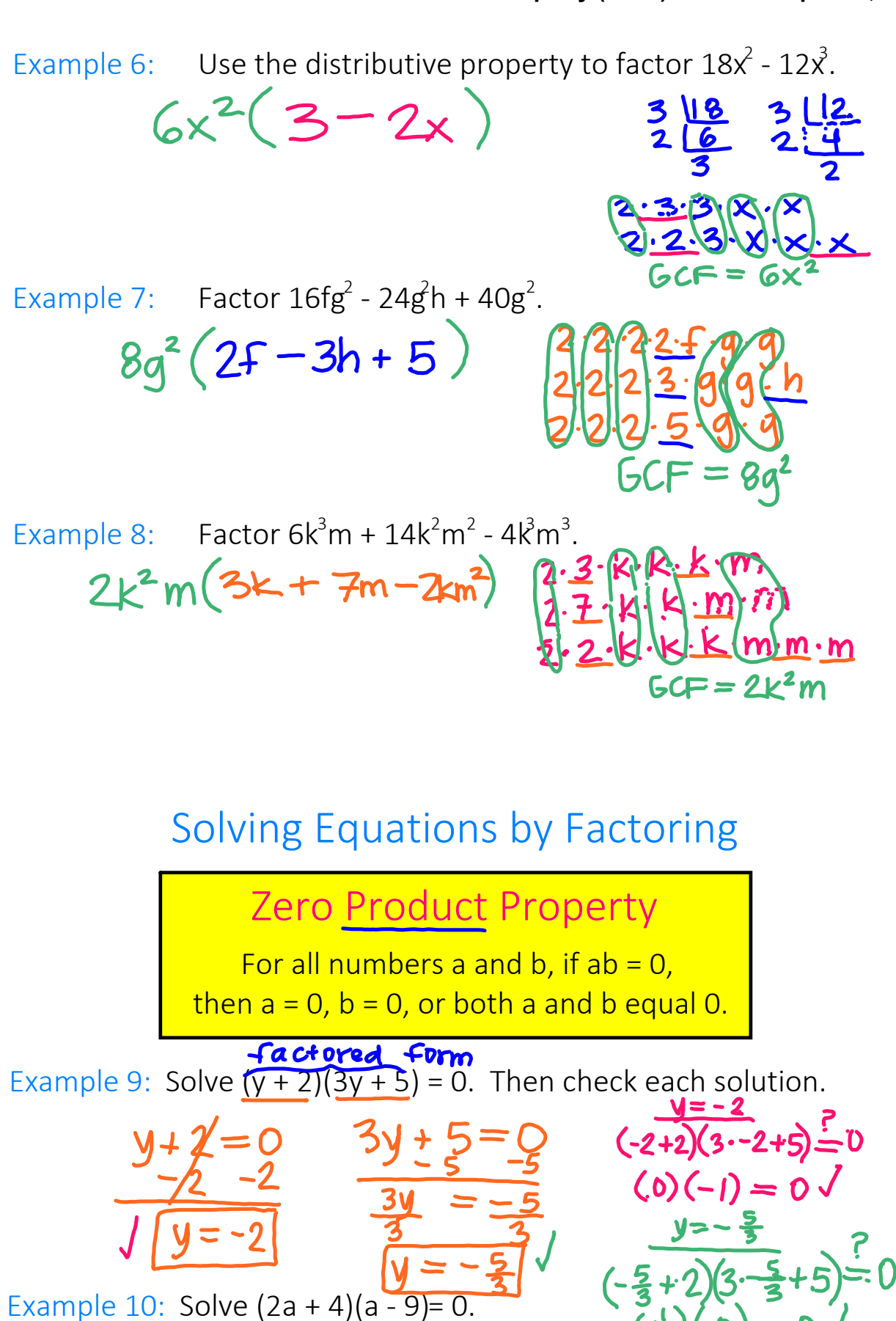

## **8.4 Greatest Common Factor and The Zero Product Property (work).notebookApril 18, 2024**

Example 11: Solve 
$$
k^2 - 11k = 0
$$
 - factored form  
\n $k \cdot R$   
\nGG = k  
\n $k = 0$   
\n $k - 1 = 0$   
\n $k - 1 = 0$   
\n $k - 1 = 0$   
\n $k = 1$ 

Example 12: Solve 
$$
-10r^2 = 35r
$$
.  
\n
$$
\frac{1}{\sqrt{10r^2 + 10r^2}} = 35r
$$
\n
$$
\frac{1}{\sqrt{10r^2 + 10r^2}} = \sqrt{10r^2 + 2 \cdot 0 \cdot 0}
$$
\n
$$
\frac{5r}{\sqrt{10r}} = \sqrt{10r^2 + 2 \cdot 0 \cdot 0} = \sqrt{10r^2 + 2 \cdot 0 \cdot 0} = \sqrt{10
$$

Example 13: Solve 
$$
4y^2 = 10y
$$
.  
\n
$$
-\frac{4y^2}{10} - 4y^2
$$
\n
$$
0 = 2y(5 - 2y)
$$
\n
$$
2y = 0
$$
\n
$$
\frac{2y}{2} = \frac{5 - 2y}{3}
$$
\n
$$
\frac{2y}{2} = \frac{5 - 2y}{3}
$$
\nExample 14: Find the zeros of the function  $f(x) = -2x^2 + x$ .  
\n
$$
0 = -2x^2 + x
$$
\n
$$
\frac{-2y}{5} = x
$$
\n
$$
\frac{-2y}{5} = -2x^2 + x
$$
\n
$$
0 = -2x^2 + x
$$
\n
$$
\frac{-2y}{5} = x
$$
\n
$$
\frac{-2y}{5} = \frac{-2y}{5}
$$
\n
$$
\frac{-2y}{5} = -2x^2 + 2
$$
\n
$$
\frac{-2x}{5} = -1
$$
\n
$$
\frac{-2x}{5} = -1
$$
\n
$$
\frac{-2x}{5} = -1
$$
\n
$$
\frac{-2x}{5} = -1
$$
\n
$$
\frac{-2x}{5} = -1
$$

## **8.4 Greatest Common Factor and The Zero Product Property (work).notebookApril 18, 2024**

Vertical Motion Model

The height h (in feet) of a projectile can be modeled by h = -16t <del>+</del> vt + s

where t is the time (in seconds) the object has been in the air, v is the initial velocity (in feet per second), and s is the initial height (in feet).

Example 15: A startled armadillo jumps straight into the air with an initial velocity of 14 feet per second. After how many seconds does it land on the ground? h=0 (end ph-ground)

$$
0 = -16t^{2} + 14t + 0
$$
  
\n
$$
0 = -16t^{2} + 14t
$$
  
\n
$$
0 = 2t(-8t + 7)
$$
  
\n
$$
\frac{2t}{2} = 0
$$
  
\n
$$
\frac{-8t}{2} = \frac{-7}{2}
$$
  
\n
$$
\frac{-8t}{2} = -7
$$
  
\n
$$
\frac{-8t}{2} = -7
$$
  
\n
$$
\frac{-8t}{2} = -7
$$
  
\n
$$
\frac{-8t}{2} = -7
$$
  
\n
$$
\frac{-8t}{2} = -7
$$
  
\n
$$
\frac{-8t}{2} = -7
$$
  
\n
$$
\frac{-8t}{2} = -7
$$
  
\n
$$
\frac{-8t}{2} = -7
$$
  
\n
$$
\frac{-8t}{2} = -7
$$
  
\n
$$
\frac{-8t}{2} = -7
$$

Example 16: A fountain sprays water into the air with an initial velocity of  $20$  feet per second.  $v=20$  s=0

a) What is the height of the water after half a second?<br>  $h = ?$  when  $t = \frac{1}{2}$ 

$$
h = -16\left(\frac{1}{2}\right)^2 + 20\left(\frac{1}{2}\right)
$$
  
h = -16\left(\frac{1}{2}\right)^2 + 20\left(\frac{1}{2}\right)  
h = 6 feet

b) When will the water land on the ground?  $+ = ?$ when  $h = 0$ 

$$
0 = -16t^2 + 20t
$$
  

$$
0 = 4t(-4t + 5)
$$

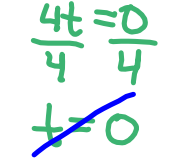

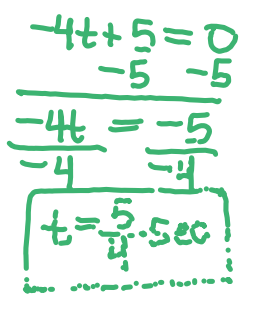